# **GEORREFERENCIAMENTO DE IMÓVEIS RURAIS EM ÁREAS DO PROJETO AMAZÔNIA LEGAL**

ANTONIO ERIVANDO BEZERRA <sup>1</sup> CARLOS WAGNER OLIVEIRA <sup>2</sup> NÁGELA MARIA HENRIQUE MASCARENHAS <sup>3</sup>

Universidade Federal do Cariri - UFCA Centro de Ciências Agrarias e da Biodiversidade – CCAB- Crato aerivando86@gmail.com, prof.carloswagner@gmail.com, nagellamariia@hotmail.com

**RESUMO** – O estado do Amazonas apresenta algumas características peculiares que dificultam a execução de serviços de campo como levantamentos topográficos e georreferenciamento de imóveis rurais, tendo como fator agravante a sua extensão territorial de 1.559.159,148 km², além do desordenamento fundiário e a grande concentração de fontes hídricas o que tornam as propriedades rurais praticamente inacessíveis no meio da floresta adensada. Para maximizar a precisão e eficiência dos levantamentos de dados torna-se de fundamental importância à determinação de uma metodologia de trabalho que se utilize as mais diversas tecnologias disponíveis como ferramentas de apoio. Os trabalhos de georreferenciamento dos imóveis rurais na gleba Jatuarana resultaram em 229.361 km de levantamento, rastreio e materialização de aproximadamente 2000 vértices e aproximadamente 450 imóveis levantados e cadastrados. As tecnologias utilizadas representam ferramentas significativas, quando destinadas ao apoio de base ou exploração de áreas destinadas ao georreferenciamento de imóveis rurais na Amazônia legal, além de auxiliar na redução dos custos de execução dos serviços, permitindo uma maior agilidade no deslocamento e tomada de decisões por parte das equipes de campo, minimizando possíveis erros de sobreposição ou apropriação indevida de áreas públicas ou fontes hídricas como rios e lagoas.

**ABSTRACT** - The state of Amazonas presents some peculiar characteristics that hinder the implementation of field services and surveying and geo-referencing of rural properties, having as an aggravating factor to its territorial extension of 1.559.159,148 km², plus the land disordering and the large concentration of water sources, which become virtually inaccessible rural properties in the middle of densely populated forest. To maximize the accuracy and efficiency of the data collected becomes of fundamental importance to the determination of a methodology that utilizes the diverse technologies available to support tools. Work georeferencing rural properties in farmland Jatuarana resulted in 229,361 km of survey, screening and materialization of about 2000 vertices and about 450 properties surveyed and registered. The technologies represent significant tools when intended to support basic or exploration sites for georeferencing rural properties in Amazonia, and help in reducing the cost of service delivery, allowing greater flexibility in shifting and decision making part of field teams, minimizing possible errors in overlapping or misappropriation of public areas or water sources like rivers and ponds.

# **1 INTRODUÇÃO**

O estado do Amazonas apresenta algumas características peculiares que dificultam a execução de serviços de campo como levantamentos topográficos e georreferenciamento de imóveis rurais, tendo como fator agravante a sua extensão territorial de 1.559.159,148 km², segundo o senso do (IBGE. 2014), além do desordenamento fundiário e a grande concentração de fontes hídricas o que tornam as propriedades rurais praticamente inacessíveis no meio da floresta adensada.

Empresas ou instituições governamentais que se dedicam a execução de serviços de georreferenciamento de imóveis rurais estão cada vez mais buscando soluções alternativas de baixo custo, que possam servir de base para a exploração de áreas com difícil acesso e tomada de decisões imediatas que apresentem resultados satisfatórios. Com a utilização das tecnologias disponíveis o serviço georreferenciamento torna-se mais ágil, pois reduz a necessidade de alteração do cronograma das atividades previstas para a execução da obra, além de mantendo a eficiência e precisão dos dados obtidos.

*A. E. Bezerra, C. W. Oliveira, N. M. H. Mascarenhas* 

A NBR 13.133 sugere que seja realizado um reconhecimento prévio antes de serem iniciados os levantamentos de dados topográficos, nesse caso são classificados junto à norma técnica para a realização de georreferenciamento de imóveis rurais aplicada ao projeto Amazônia legal (INCRA, SRFA, 2009), como de classe C1, C4 e C5 utilizando GPS geodésico de frequência L1/L2, para que se possa ter um embasamento de partida, deixando a margem de erro dos vértices posteriormente rastreados e materializados no intervalo permissível.

Para maximizar a precisão e eficiência dos levantamentos de dados torna-se de fundamental importância à determinação de uma metodologia de trabalho que se utilize as mais diversas tecnologias disponíveis como ferramentas de apoio, tais como os mapas cartográficos, imagens de satélite que forneçam coordenadas e elevação do terreno (Google Earth e outros), utilização de software destinados ao planejamento (Planning), além dos softwares de desenho livre da plataforma CAD. Esses são exemplos de aparatos tecnológicos que minimizam a ocorrência de possíveis erros, influenciados pela falta de informação ou conhecimento da área em estudo.

Segundo (DAVID, ROSALEN, et al., 2010) o software Google Earth tem por finalidade gerenciar imagens orbitais que podem ser acessadas de forma fácil e gratuita, com potencial para se tornar um recurso valioso na avaliação prévia de áreas e distâncias, bem como para tomada de decisões, servindo como ferramenta de apoio para a determinação de parâmetros geodésicos.

O objetivo do presente trabalho é apresentar uma proposta metodológica contendo informações de caráter técnico, adotadas na execução de serviços para o georreferenciamento de imóveis rurais aplicada em áreas do projeto Amazônia legal, e que futuramente poderão servir de referência para o levantamento de dados em outras regiões.

#### **2 METODOLOGIA**

A área em estudo está localizada no estado do Amazonas, mais precisamente na região do médio Solimões foi denominada como GLEBA JATUARANA. A mesma apresenta uma área de 206.963,3889 hectares, sendo composta por imóveis rurais pertencentes aos municípios de Manacapuru, Caapiranga e tendo como limítrofes os municípios de Novo Airão e Iranduba. Para uma melhor compreensão da localização geográfica da área em estudo, essa será apresentada na Figura 1.

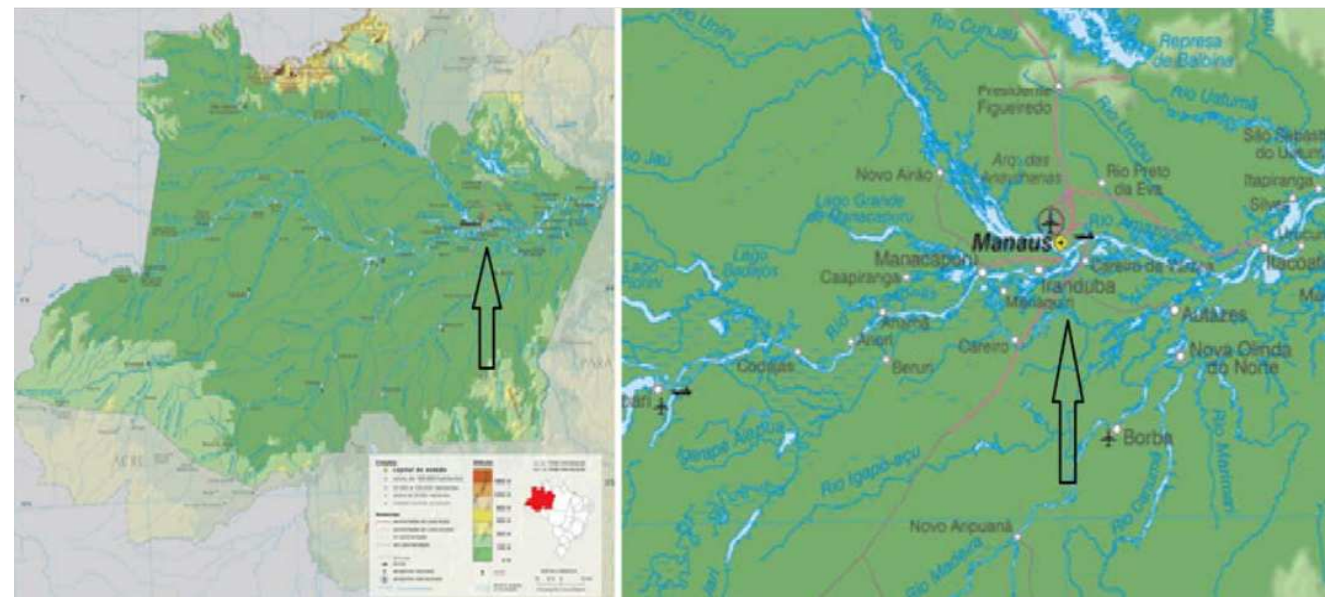

**Figura 1**. Mapa de localização geográfica do estado do Amazonas, e das áreas em estudo destacando a capital Manaus, os municípios de Manacapuru, Caapiranga e seus limítrofes. **Fonte**: IBGE (2010).

Logo após a formalização da assinatura da ordem de serviço, a empresa responsável pela execução dos trabalhos de georreferenciamento de imóveis rurais, passa idealizar um plano estratégico de ações que venham permitir uma maior agilidade e eficiência reduzindo assim o tempo estimado para conclusão da obra, além de, minimizar possíveis erros nos levantamentos de dados em campo. A metodologia adotada na execução dos serviços de georreferenciamento de imóveis rurais e de total responsabilidade das empresas, não podendo essa diferir das regulamentações e descrições contidas no documento de normatização, ou seja, norma técnica para realização de georreferenciamento de imóveis rurais, aplicada a Amazônia legal (MDA, INCRA, SPF 2009). Para facilitar o gerenciamento, execução e fiscalização

*A. E. Bezerra, C. W. Oliveira, N. M. H. Mascarenhas* 

dos serviços de cadastramento e georreferenciamento dos imóveis rurais, foram realizados fracionamentos da área total em glebas ou áreas menores, além da realização de algumas atividades preliminares tais como.

### **Implantação do escritório local**

De início ocorre à implantação do escritório local, servindo como base de apoio para as equipes de campo, disposição de informações para a população, esclarecimento de possíveis dúvidas aos técnicos de fiscalização da **SPF (Secretaria de Políticas e Assuntos Fundiários)**. Logo após a implantação do escritório local, o responsável técnico pela condução da obra na gleba Jatuarana convoca uma verdadeira mobilização social envolvendo o poder público municipal, associações, sindicatos e os detentores das propriedades rurais. Assim, esclarecendo as possíveis dúvidas referentes à realização dos trabalhos e garantindo a total colaboração de todos os envolvidos.

#### **Reconhecimento de campo**

Como determinado pela NBR 13133 (ABNT, 1994), antes de iniciar a coleta de dados topográficos deve-se realizar um reconhecimento prévio da área ou se possível essa verificação deve ser realizada através da aquisição de ferramentas que possa identificar e descrever de modo claro e conciso as irregularidades e possíveis adversidades a serem encontradas no terreno. O que de fato foi realizado, da mesma forma que foram obtidas também cartas cartográficas cedidas pelo Exército Brasileiro. Ocorreu também o download de imagens fornecidas pelo software Google Earth. Para que fossem utilizadas como plano de fundo e orientação das linhas fundiária dos imóveis como sugerido por (DAVID, ROSALEN, et al., 2010).

#### **Rastreio, materialização dos vértices e processamento dos dados coletados com GPS**

Ao serem finalizadas as etapas de estudo, Planejamento e avaliação do modo de execução do serviço de georreferenciamento realizados no escritório passamos para etapa de excussão da obra, seguindo instruções e determinações da Norma técnica adotada para realização de georreferenciamento de imóveis rurais (MDA, INCRA, SPF, 2009), inicia-se os rastreios dos vértices utilizando GPS geodésico de frequência L1/L2, sendo os mesmos denominados como de classe C1 (para vértices de apoio), classe C4 e C5 (para vértices de limite dos imóveis), à materialização, processamento e ajuste.

#### **Desenho e confecção das peças técnicas**

Chegando a etapa final onde ocorre o desenho e a confecção das peças técnicas o que corresponde à planta do imóvel, memorial descritivo e planilhas. Sendo que o segundo item tem a sua realização vinculada às atividades de fiscalização, vistoria e cadastro socioeconômico realizado em campo.

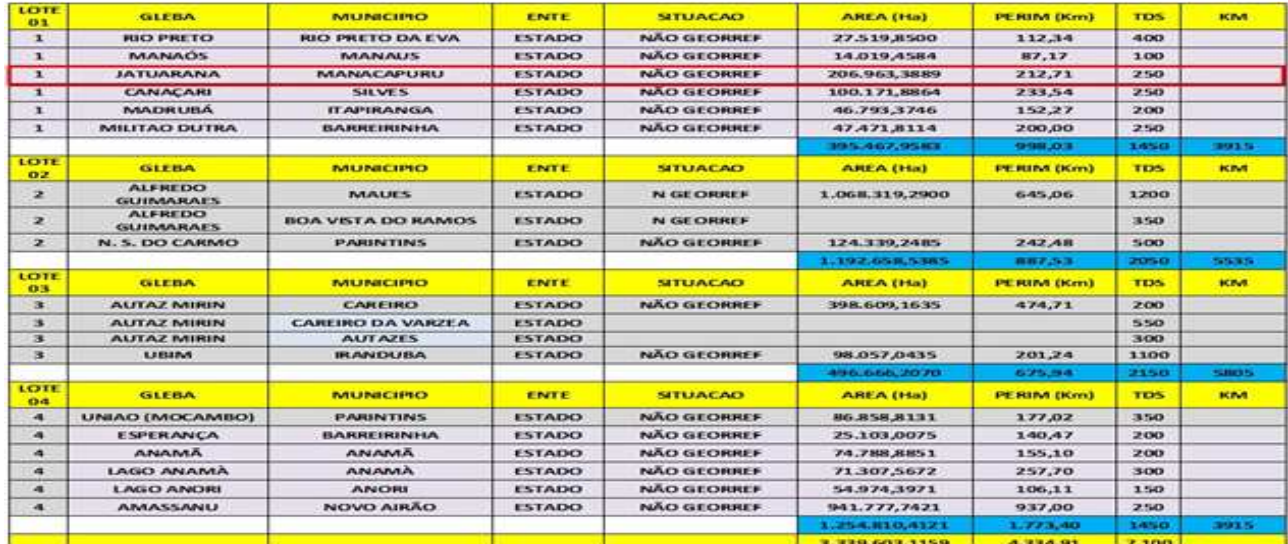

**Figura 2**. Informações das glebas geradas a partir da divisão da área total a ser georreferenciada, destacando a gleba JATUARANA.

### **Fonte**: Governo do estado do Amazonas (2010).

Ao serem finalizadas as etapas de estudo, planejamento e avaliação do modo de execução do serviço de georreferenciamento realizados no escritório passamos para etapa de excussão da obra, seguindo instruções e determinações da Norma técnica adotada para realização de georreferenciamento de imóveis rurais (MDA, INCRA, SPF, 2009), inicia-se como rastreio dos vértices utilizando GPS geodésico de frequência L1/L2, sendo os mesmos denominados como de classe C1 (para vértices de apoio), classe C4 e C5 (para vértices de limite dos imóveis), à materialização, processamento e ajuste.

### **3 RESULTADOS E DISCUSSÃO**

Logo após a obtenção das imagens de satélites, foram realizados alguns procedimentos que possibilitam a sua utilização como plano de fundo para as áreas onde serão realizados os serviços de georreferenciamento e cadastramento, permitindo assim a realização de estudos prévios onde serão identificando as principais características topográficas do local, além de possíveis elementos que possam ser caracterizados como barreiras naturais. Através da verificação das imagens de satélite fornecidas gratuitamente pelo Google Earth, percebe-se que parte do local onde serão realizados o rastreamento e materialização dos vértices apresentam algumas características tendentes a dificultar e possivelmente causar atrasos na conclusão da obra. As principais barreiras identificadas foram dificuldade de acesso ao local, devido à falta de estradas, presença de barreiras físicas tais como: vegetação de grande porte, proximidade dos imóveis com fontes hídricas, e por fim falta de divisão físicas dos imóveis através de cercas.

*V Simpósio Brasileiro de Ciências Geodésicas e Tecnologias da Geoinformação Recife - PE, 12- 14 de Nov de 2014*

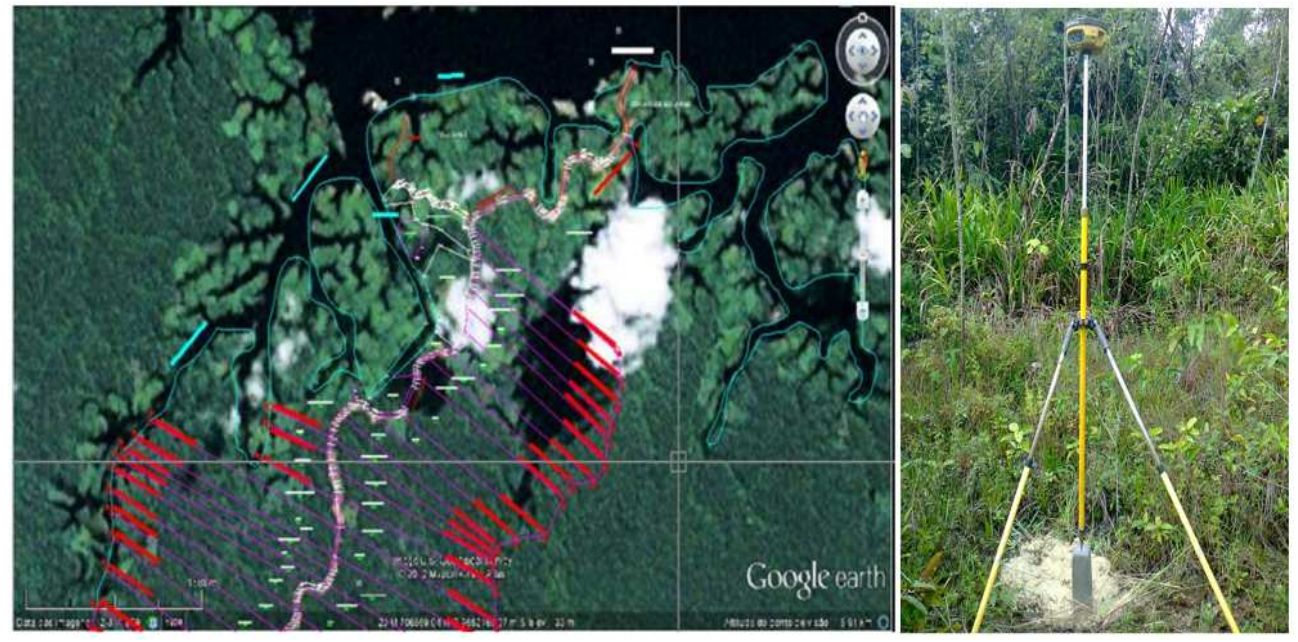

**Figura 3**. Imagens de satélites fornecidas pelo Google Earth, rastreamento e materialização dos vértices.  **Fonte**: Google Earth (2012).

Através da utilização do *software Planning* desenvolvido pela empresa *TRIMBLE* (2014), onde o mesmo apresenta a finalidade de planejamento das missões destinadas a coleta de dados com GPS, tornou-se possível a realização de pesquisas onde foram identificadas das melhores datas, horários, além da obtenção do posicionamento das constelações de satélites durante o rastreamento dos vértices utilizando GPS geodésico de frequência L1/L2. Em seguida inicia-se o rastreamento dos vértices em campo, utilizando GPS geodésico de frequência L1/L2 da marca TOPCON, os dados foram processados gerando um relatório contendo diversas informações, como por exemplo os valores das coordenadas, elevação, desvio padrão, altura da antena e valores de PDOP e VDOP entre outros. As figuras abaixo representam resultados do planejamento destinado a estação Manaus para os dias 10,11,12 e 19/07/2012 referentes ao número de satélites visíveis, o posicionamento das constelações em relação a linha do horizonte ou seja o ângulo de elevação dos satélites e os valores de PDOP e VDOP.

O planejamento realizado para o dia 10/07/2012 sugere que o número de satélites visíveis em orbita poderá varia entre 14 e 20, onde a maioria localiza-se no intervalo entre 10º e 20º de elevação em relação a linha do horizonte, além dos valores de PDOP e VDOP onde os maiores foram de 1.80 e 1.60 respectivamente. Entretanto após o processamento dos dados coletados percebe-se que o número de satélites visíveis durante as oito horas de trabalho, apresentou oscilações entre 13 e 15, a máscara de elevação adotada foi de 15°, os valores de PDOP variaram de 2 a 5 e os valores do VDOP entre 1 e 5 e tipo solução (fixo).

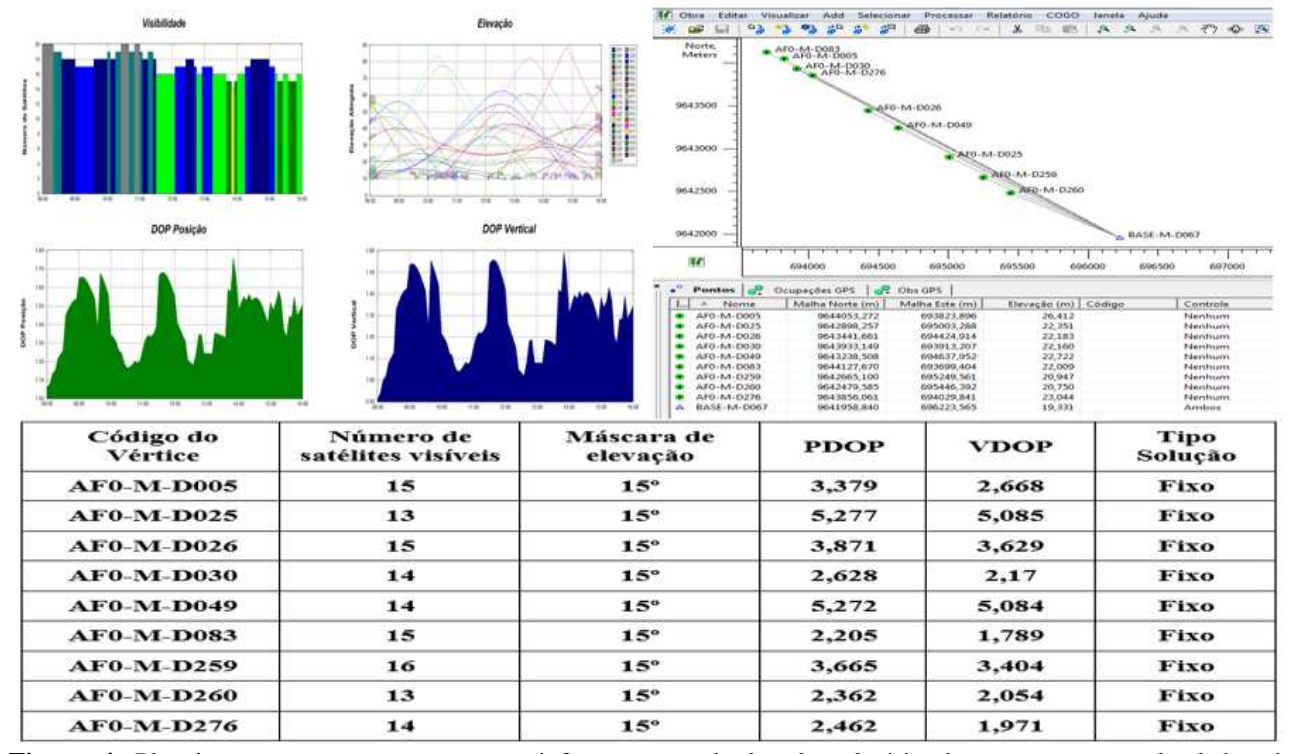

**Figura 4**. Planejamento, processamento e as informações retiradas do relatório de processamento de dados do 10/07/2012.

 Os resultados do planejamento para o dia 11/07/2012 foram os seguintes, o número de satélites visíveis ficou entre 15 e 21, onde a maioria localiza-se no intervalo entre 10º e 20º de elevação em relação a linha do horizonte, os valores de PDOP e VDOP foram de 1.80 e 1.62 respectivamente. A partir do processamento de dados coletados no dia 11/07/2012, podemos enfatizar algumas informações de extrema relevância, por exemplo o número de satélites em orbita e visíveis que variam entre 13 e 15, a máscara de elevação adotada foi de 15<sup>o</sup> acima da linha do horizonte, os maiores valores de PDOP e VDOP foram de 7,1 e 6,9 respectivamente. Valores esses não aceitáveis pela norma técnica em vigor, além do tipo solução (fixo).

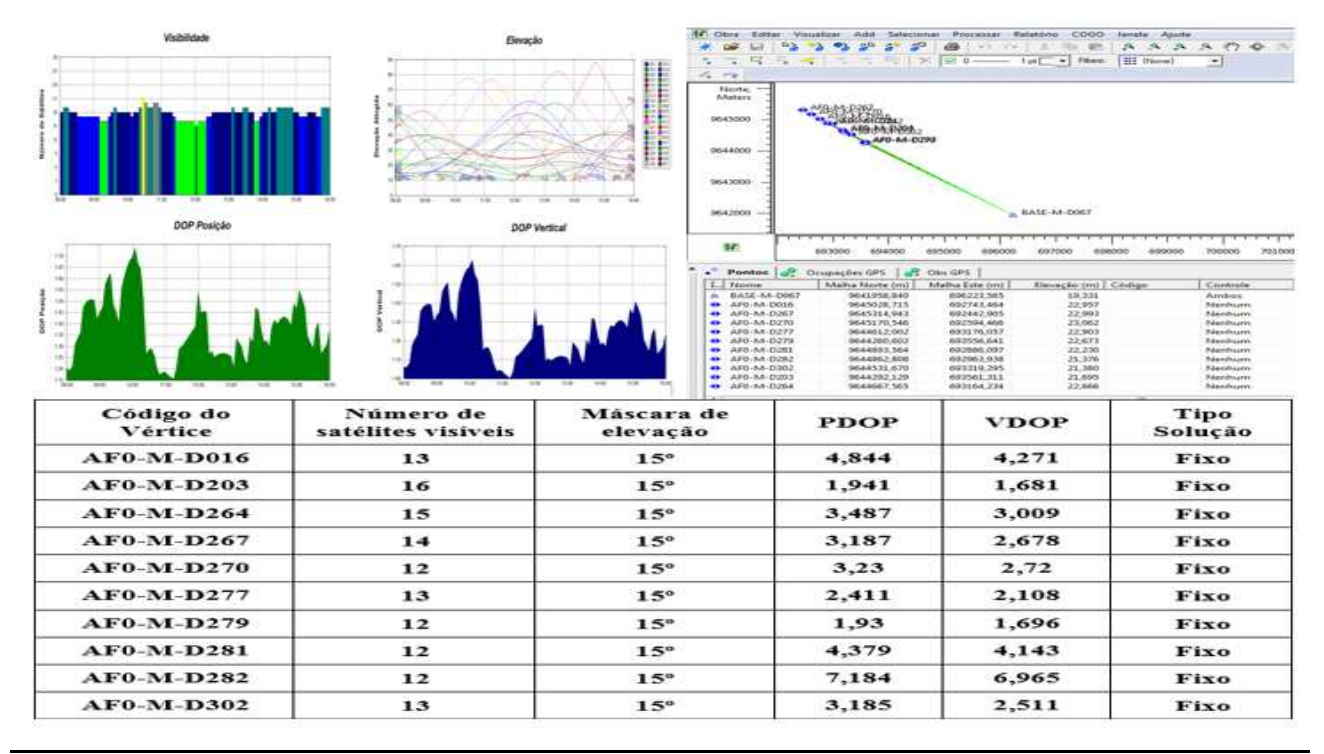

*A. E. Bezerra, C. W. Oliveira, N. M. H. Mascarenhas* 

**Figura 5**. Planejamento, processamento e as informações retiradas do relatório de processamento de dados do 11/07/2012.

O planejamento para o dia 12/07/2012 apresentou os seguintes valores, o número de satélites visíveis será de no mínimo 15 e no máximo de 21, onde a maioria localiza-se no intervalo entre 10º e 20º de elevação em relação a linha do horizonte, os maiores valores de PDOP e VDOP foram de 2.10 e 2.00 respectivamente. A partir do processamento de dados coletados no dia 12/07/2012, verifica-se que o número de satélites em orbita e visíveis variam entre 12 e 15, a máscara de elevação adotada foi de 15<sup>o</sup> acima da linha do horizonte, os maiores valores de PDOP e VDOP foram de 4,4 e 4,2 respectivamente e o tipo solução (fixo).

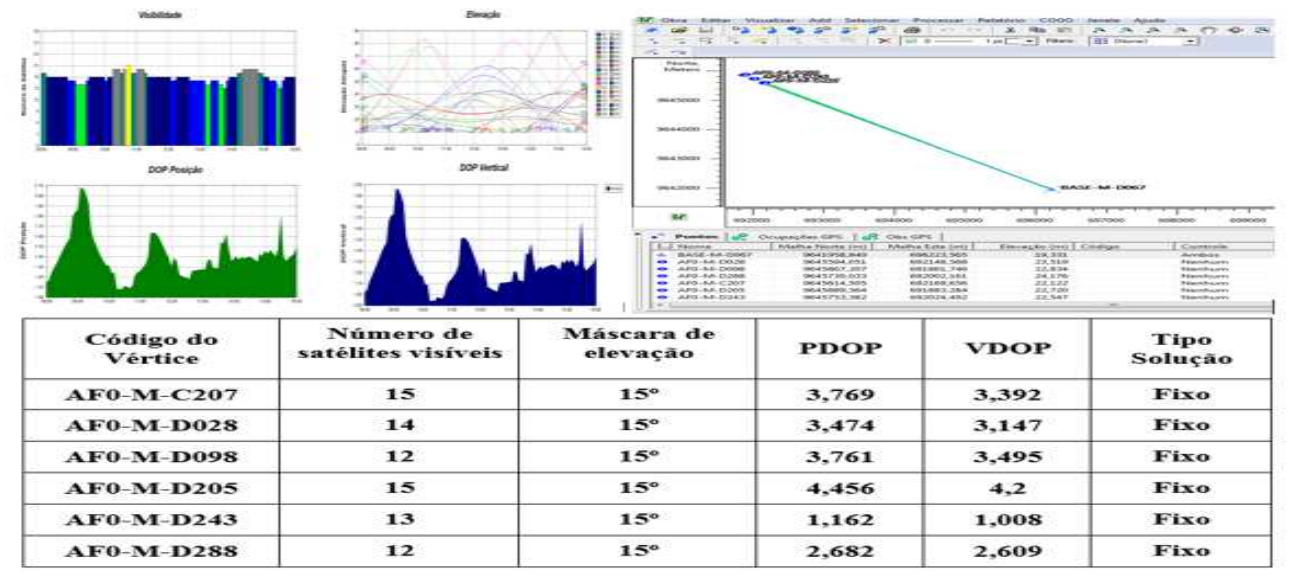

**Figura 6**. Planejamento, processamento e as informações retiradas do relatório de processamento de dados do 12/07/2012.

Através do planejamento indicado para o dia 19/07/2012 constatou-se que o número de satélites visíveis poderia variar entre 18 e 20, onde a maioria localiza-se no intervalo entre 10º e 20º de elevação em relação a linha do horizonte, os maiores valores de PDOP e VDOP foram de 1.78 e 1.63 respectivamente. Os resultados apresentados na figura abaixo representam as informações obtidas a partir do processamento de dados coletados no dia 19/07/2012. O número de satélites em orbita e visíveis variam entre 14 e 19, a máscara de elevação adotada foi de 15° acima da linha do horizonte, os maiores valores de PDOP e VDOP foram de 4,3 e 3,5 respectivamente e o tipo solução (fixo).

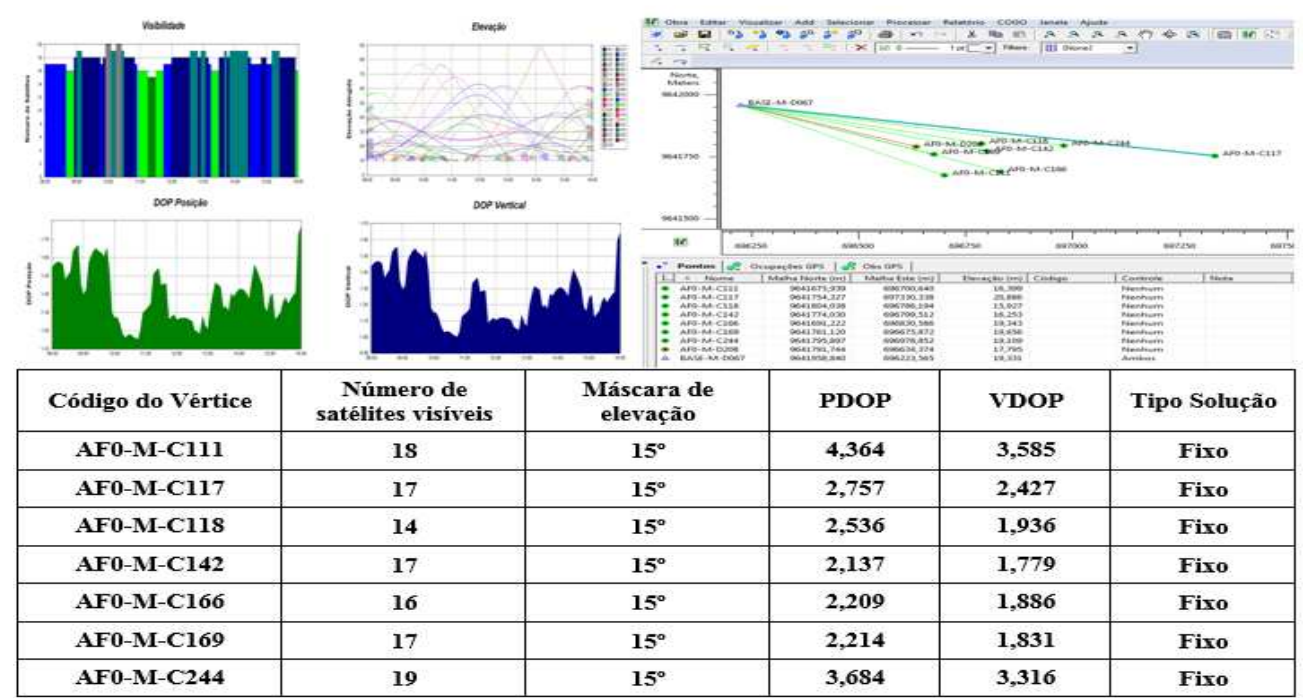

**Figura 7**. Planejamento, processamento e as informações retiradas do relatório de processamento de dados do 19/07/2012.

Os trabalhos de georreferenciamento dos imóveis rurais na gleba Jatuarana transcorreu em um período de quatro meses, tendo início no mês de junho/2012 e finalizando em outubro/2012, apresentando uma redução em um mês do prazo total estipulado no cronograma de execução dos serviços, resultando no seguinte montante. Levantamento total do perímetro da gleba Jatuarana (229.361 km), rastreio e materialização de aproximadamente 2000 vértices e aproximadamente 450 imóveis levantados e cadastrados, Esses valores são considerados significativos quando associados à localidade de trabalho, redução de custos com a manutenção da obra e período de trabalho, tendo em vista que outras glebas também serão georreferenciadas, sendo necessário o reinicio do processo descrito anteriormente.

## **4 CONCLUSÕES**

O planejamento simulava uma atividade de rastreamento de oito horas de duração. Apesar de os valores obtidos através do processamento não serem idênticos aos dos planejamento realizado no *software Planning*. Vale ressaltar que 99% dos valores obtidos encontram-se no intervalo aceitável indicado pela Norma técnica para realização de georreferenciamento de imóveis rurais, aplicada a Amazônia legal (MDA, INCRA, SPF 2009). A utilização dos aparatos técnicos disponíveis, tais como imagens de satélites, mapas cartográficos e planejamento de missões, associados a uma metodologia de trabalho eficiente facilitam a execução dos serviços, proporcionando maior agilidade e confiabilidade para tomada de decisões em casos extremos, além de garantir uma maior precisão e acurácia dos resultados obtidos, reduzindo a margem de erros devido a interferências atmosféricas ou até mesmo erros de operação do equipamento.

As tecnologias utilizada representam ferramentas significativas, quando destinadas ao apoio de base ou exploração de áreas destinadas ao georreferenciamento de imóveis rurais na Amazônia legal, além de auxiliar na redução dos custos de execução dos serviços, permitindo uma maior agilidade no deslocamento e tomada de decisões por parte das equipes de campo, minimizando possíveis erros de sobreposição ou apropriação indevida de áreas públicas ou fontes hídricas como rios e lagoas.

# **5 REFERÊNCIAS**

**ABNT. ASSOCIAÇÃO BRASILEIRA DE NORMAS TÉCNICAS. NBR 13133. Norma de Execução de Levantamento Topográfico. Rio de Janeiro: 1994. 35 p.** 

**INCRA, MDA. Norma Técnica para Georreferenciamento de imóveis rurais. 2. ed. Brasília, 2003.** 

*A. E. Bezerra, C. W. Oliveira, N. M. H. Mascarenhas* 

**\_\_\_\_\_\_, SRFA. Norma Técnica para Georreferenciamento em Ações de Regularização Fundiária Aplicada a Amazônia Legal. Brasília, 2009.** 

**Instituto Brasileiro de Geografia e Estatística-IBGE. Setor de cartografia, mapas de localização geográfica do estado do Amazonas, Manaus, AM. Disponível em: <http://www.ibge.gov.br/estadosat/perfil.php?sigla=am>. Acesso em: 28 ago. 2014.** 

**Google Earth. Imagens da Amazônia 2003, Manaus, AM. Disponível em: <http://www.google earth.com.br/>. Acesso em: 20 ago. 2012.** 

**ROSALEN, D. L, AMARAL C. do B, PALLA G.de O, et al. Avaliação de Diferentes Metodologias para Determinação da Declividade, Apresentado no IX Congreso Latinoamericano y del Caribe de Ingeniería Agrícola e XXXIX Congresso Brasileiro de Engenharia Agrícola – CONBEA. Vitória- Espirito Santo, 2010.** 

**Trimble - Planning Software Download**. Disponível em: <http://ww2.trimble.com/planningsoftware\_ts.asp>. Acesso em: 24 jul. 2014.